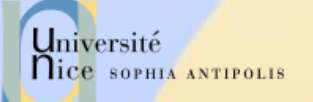

## Introduction aux web et Services Web

Département Sciences Informatiques Jean-Yves Tigli - [tigli@polytech.unice.fr](mailto:tigli@polytech.unice.fr) http://www.tigli.fr

SI 3ème année

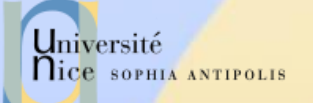

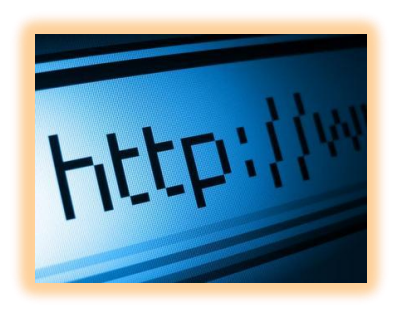

## Dans tous les cas : le Protocole HTTP Principes et Concepts de base

HyperText Transfert Protocol

HTTP 1.0 : RFC 1945 HTTP 1.1 : RFC 2616

22/03/2016 Introduction aux Web et Services Web 2

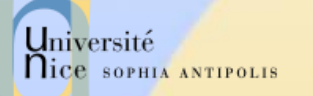

## HyperText Transfer Protocol

### HTTP : HyperText Transfert Protocole

- Un des protocole les plus courants sur Internet
	- Un protocole omniprésent: de IT à Embedded
- Il est utilisé pour la navigation sur les sites Web
	- protocole de rapatriement des documents
	- protocole de soumission de formulaires

### Il en existe trois versions :

- 0.9 (1991) : complètement obsolète
- 1.0 (février 1997), de nos jours très rarement utilisée
- 1.1 (octobre 2000). Les principaux changements entre les v1.0 et v1.1 sont l'ajout de 2 types de requêtes ainsi que la possibilité d'héberger plusieurs sites Web sur un même serveur dans la version 1.1.

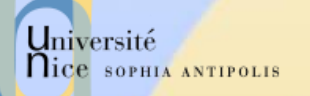

## Un Modèle Client - Serveur

### Modèle Client / Serveur

- client: « browser » qui demande, reçoit et affiche des documents Web.
- server: serveur Web qui envoie des documents en réponse aux requêtes des clients.

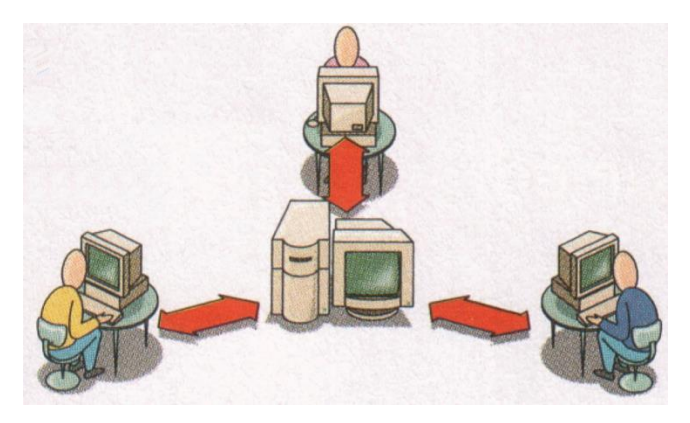

- $\checkmark$  L'échange entre le client et le serveur se fait en mode texte.
	- Le charset généralement utilisé est l'US-ASCII sur 8 bits.
	- Il est cependant possible que cet encodage soit modifié selon le client ou le serveur.

## Rice sormals Principe de Fonctionnement de **HTTP**

### $\checkmark$  TCP/IP transport service

- Le client initialise une connexion TCP/IP (voir sockets) sur le serveur et le port 80.
- Le serveur accepte la connexion du client et fournit un port de communication (utilisateur).
- Les messages http (messages au protocole de l'application) sont échangés entre le client http et le serveur http.
- Enfin, la connexion TCP/IP est fermée.

### HTTP est "stateless"

- En principe, le serveur ne maintient pas d'information sur les requêtes passées du client.
- En pratique, certaines techniques le permette
	- HTTP : Transport ou Session ?

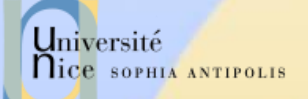

## Adressage : URL - Uniform Resource Locator

- $\checkmark$  Une URL (Uniform Resource Locator) a au moins deux champs (protocole, adresse de la ressource)
	- Le protocole: schéma de représentation
	- L'Adresse : localisation complète de la ressource
	- Ex:
		- mailto:Quidam.no-spam@example.com
		- news:fr.comp.infosystemes.www.auteurs
- $\checkmark$  Une URL HTTP a au moins trois champs (protocole, adresse, emplacement) :
	- Le protocole: http suivi de :
	- L'adresse: le nom complet de la ressource // login: password @ nom domaine : port
	- Emplacement: Emplacement de la ressource à l'adresse
	- Données supplémentaires optionnelles transmises

Exemple :

http://Jojo:lApIn@www.example.com:8888/chemin/d/acc%C3%A8s.php?q=req&q2=req2 #signet

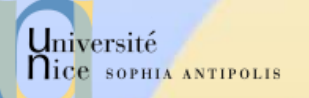

## Persistances des Connexions

### $\checkmark$  Connexions non-persistantes

- HTTP/1.0
- Le serveur « parse » la requête, répond et ferme la connexion.
- Ralentit la récupération de la page complète
- Mais la plupart des « browsers » 1.0 utilise des connexions parallèles

### $\checkmark$  Connexions persistantes

- Par défaut pour HTTP/1.1
- En-tête Connection: Keep-Alive
- Durant une même connexion TCP, le serveur « parse » une requête, répond puis recommence ..
- Le client envoie des requêtes pour tous les objets référencés aussitôt qu'il reçoit la page HTML de base.
	- Accélère la récupération de la page complète

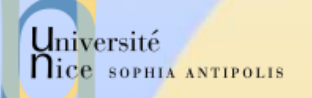

## Dialogue HTTP

### Dialogue

- en mode caractères ASCII (7 bits)
	- telnet www.sun.com 80

### $\sqrt{ }$  Types de dialogue

- Récupération d'un document
	- méthode GET
- Soumission d'un formulaire
	- méthodes GET ou POST
- Envoi de Document et Gestion de Site
	- méthodes PUT, DELETE, LINK, UNLINK
- Gestion de proxy/cache
	- méthode HEAD (récupération des informations sur le document)

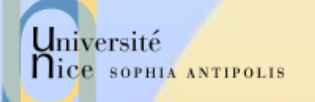

## Zoom sur un Exemple de Communication

### REQUETE : http://www.unice.fr/chemin/file.html

- 1. Le client http initialise une connexion TCP sur le serveur http www.unice.fr. (sur le port 80)
- 2. Le serveur http www.unice.fr en l'attente de connexions sur le port 80, accepte la demande de connexion du client
- 3. Le client http envoie un message de requête GET /chemin/file.html (une partie de l'URL) au travers le socket de communication TCP.

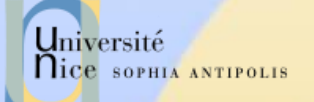

## Zoom sur un Exemple de Communication

REQUETE : http://www.unice.fr/chemin/file.html

- 1. Le serveur http reçoit le message de requête, récupère le fichier file.html dans \$WebRoot/chemin/file.html et compose le message de réponse contenant les fichier demandé et renvoie le message au travers le socket de communication.
- 2. Le client http reçoit le message de réponse contenant le fichier HTML et l'affiche.
- 3. Le serveur http ferme la connexion.

4. En « parsant » le fichier HTML, le client http trouve 10 références sur d'autres fichiers (jpeg, html ..). Les étapes 1 à 6 sont répétées pour chaque référence aux fichiers …

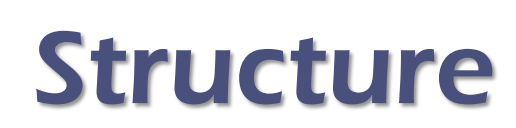

Les requêtes et les réponses sont bâties sur le même modèle

- {Ligne d'introduction}{SEP}
- {En-têtes séparées par des {SEP}}
- $\{SEP\}$   $\{SEP\}$
- {Corps}

 Le seul élément capable de différencier une requête d'une réponse, c'est la *Ligne d'introduction.*

Université

nice SOPHIA ANTIPOLIS

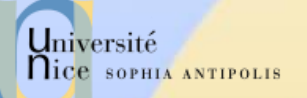

## Format de la Requête

<Méthode> <URI> HTTP/<Version> [<Champ d 'entête>: <Valeur>] [<tab><Suite Valeur si >1024>] ligne blanche [corps de la requête pour la méthode POST]

GET /docu2.html HTTP/1.0 Accept: www/source Accept: text/html Accept: image/gif User-Agent: Lynx/2.2 libwww/2.14 From: alice@pays.merveilles.net \* une ligne blanche \*

POST /script HTTP/1.0 Accept: www/source Accept: text/html Accept: image/gif User-Agent: Lynx/2.2 libwww/2.14 From: alice@pays.merveilles.net **Content-Length: 24** \* une ligne blanche \* name1=value1& name2=value2

*Source: Didier Donsez*

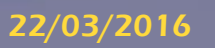

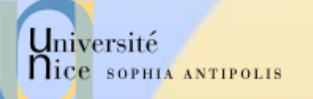

## Méthodes de la Requête

### $\sqrt{GET}$

– demande pour obtenir des informations et une zone de données concernant l 'URI

### $V$  HEAD

– demande pour seulement obtenir des informations concernant l 'URI

### **√ POST**

– envoie de données (contenu du formulaire vers le serveur, requête SOAP …). Ces données sont situées après l'entête et un saut de ligne

### **V** PUT

- enregistrement du corps de la requête à l 'URI indiqué
- DELETE
	- suppression des données désignées par l 'URI

## Méthodes de la Requête

### **√ OPTIONS**

- demande des options de communication disponibles
- $\sqrt{TRACE}$

Université

**Nice SOPHIA ANTIPOLIS** 

– retourne le corps de la requête intacte (débogage)

### **√ LINK / UNLINK**

– association (et désassociations) des informations de l'entête au document sur le serveur

### Nouvelles extensions de WebDAV

– PROPFIND, PROPPATCH, MKCOL,COPY, MOVE, LOCK, UNLOCK

### Nouvelles extensions HTTP/U HTTP/MU

– NOTIFY, … (UPnP)

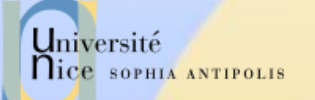

## Champs d'Entête

- $\checkmark$  Ils permettent la transmission d'informations complémentaires sur la requête, et le client lui-même.
- $\checkmark$  Ces champs agissent comme "modificateurs" de la requête, utilisant une sémantique identique à celle des paramètres passés par un appel d'une méthode de langage de programmation de haut niveau.

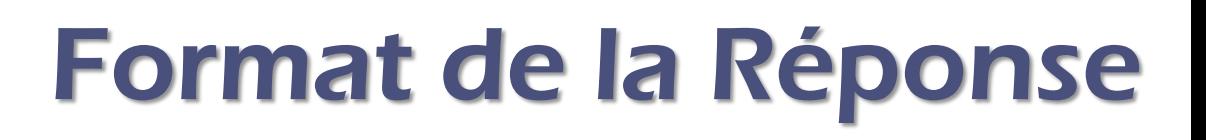

HTTP/<Version> <Status> <Commentaire Status> Content-Type: <Type MIME du contenu> [< Champ d 'entête >: <Valeur>] [<tab><Suite Valeur si >1024>] Ligne blanche Document **HTTP/1.0 200 OK** 

Date: Wed, 02Feb97 23:04:12 GMT Server: NCSA/1.1 **MIME-version: 1.0** Last-modified: Mon, 15Nov96 23:33:16 GMT Content-type: text/html Content-length: 2345 \* une ligne blanche \* <HTML><HEAD><TITLE> ... </BODY></HTML>

*Source: Didier Donsez*

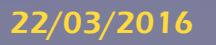

Université

nice SOPHIA ANTIPOLIS

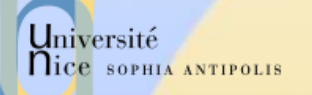

## Statuts des Réponses HTTP (RFC2068)

### $\sqrt{ }$  1xx Information

- 100 : Continue (le client peut envoyer la suite de la requête), ...
- 2xx Succès de la requête client
	- 200: OK, 201: Created, 204 : No Content, ...
- $\sqrt{3}$  3xx Redirection de la Requête client
	- 301: Redirection, 302: Found, 304: Not Modified, 305 : Use Proxy,
- $\checkmark$  4xx Requête client incomplète
	- 400: Bad Request, 401: Unauthorized, 403: Forbidden, 404: Not Found
- 5xx Erreur Serveur
	- 500: Server Error, 501: Not Implemented,
	- 502: Bad Gateway, 503: Out Of Resources (Service Unavailable)

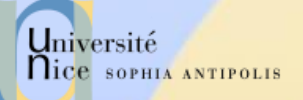

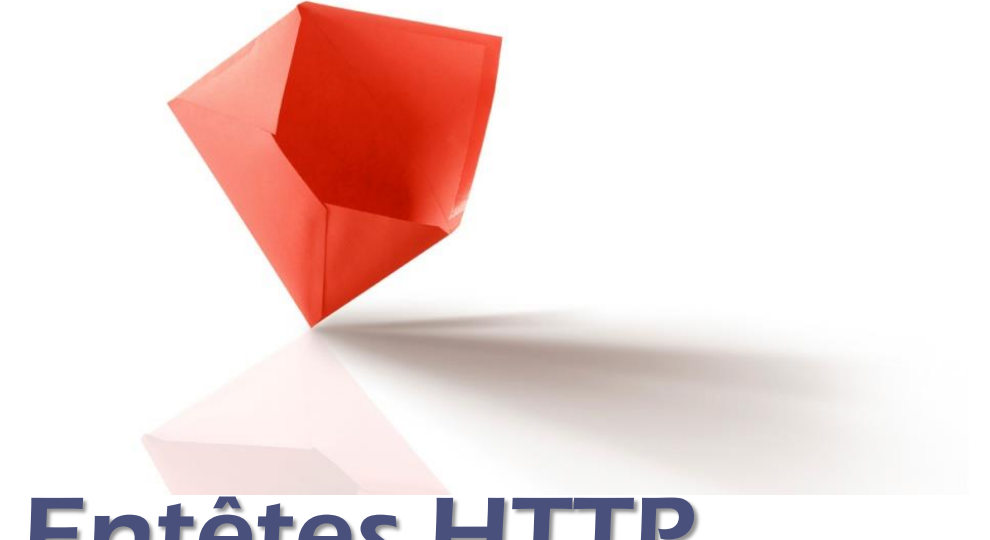

## Entêtes HTTP

22/03/2016 Introduction aux Web et Services Web 18

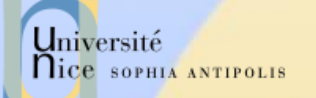

## Entêtes HTTP

### ← 4 types de champs d'entête

- Général
	- Commun au serveur, au client ou à HTTP
- Requête du client
	- formats de documents et paramètres pour le serveur
- Réponse du serveur
	- **· informations concernant le serveur**
- Entité
	- **Informations concernant les données échangées**

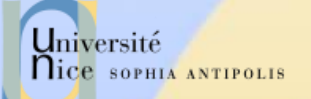

## Entêtes Généraux

### Cache-Control

- contrôle du caching.
- $\checkmark$  Connection = listes d'option
	- close pour terminer une connexion.
- $\sqrt{}$  Date
	- date actuelle (format RFC1123 mais aussi RFC850).
- $\checkmark$  MIME-Version
	- version MIME utilisé.
	- Pragma
		- instruction pour le proxy.
- Transfer-Encoding
	- type de la transformation appliquée au corps du message.
- Via

....

– utilisé par les proxys pour indiquer les machines et protocoles intermédiaires.

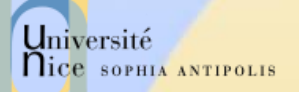

## Entêtes de Requêtes Client (1)

- Accept
	- type MIME visualisable par l 'agent
- Accept-Encoding
	- méthodes de codage acceptées
	- compress, x-gzip, x-zip
- Accept-Charset
	- jeu de caractères préféré du client
- Accept-Language
	- liste de langues
	- fr, en, …
	- Authorization
		- type d 'autorisation
		- BASIC nom:mot de passe (en base64) (donc en transmis en clair!)
		- NB : Préalablement le serveur a répondu un WWW-Authenticate
	- Cookie
		- cookie retourné

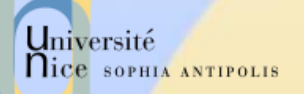

## Entêtes de Requêtes Client (2)

### $\sqrt{F}$ From

- adresse email de l 'utilisateur
- rarement envoyé pour conserver l'anonymat de l 'utilisateur

### **V** Host

- spécifie la machine et le port du serveur
- un serveur peut héberger plusieurs serveurs
- $\sqrt{}$  If-Modified-Since
	- condition de retrait
	- la page n'est transférée que si elle a été modifiée depuis la date précisée. Utilisé par les caches
	- indique si le document demandé peut être caché ou pas.
- $\checkmark$  If-Unmodified-Since
	- condition de retrait

...

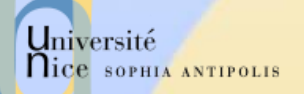

## Entêtes de Requêtes Client (3)

- Max-Forwards
	- nombre max de proxy
- Proxy-Authorization
	- identification
- Range
	- zone du document à renvoyer
	- bytes=x-y (x=0 correspond au premier octet, y peut être omis pour spécifier jusqu 'à la fin)
- Referer
	- URL d 'origine
	- page contenant l'ancre à partir de laquelle le visualisateur a trouvé l'URL.
	- User-Agent
		- modèle du visualisateur

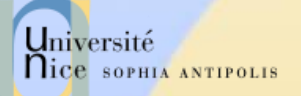

## Entêtes de Réponses Serveur

- Accept-Range
	- accepte ou refus d 'une requête par intervalle
	- Age
		- ancienneté du document en secondes
	- Proxy-Authenticate
		- système d 'authentification du proxy
- $\sqrt{}$  Public
	- liste de méthodes non standards gérées par le serveur
- $\sqrt{\phantom{a}}$  Retry-After
	- date ou nombre de secondes pour un ressai en cas de code 503 (service unavailable)
	- Server
		- modèle de HTTPD
		- utilisé par Satan !!!!
- Set-Cookie
	- crée ou modifie un cookie sur le client
	- WWW-Authenticate
		- système d 'authentification pour l 'URI

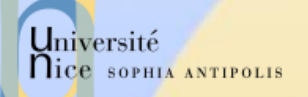

## Entêtes d'Entité (1)

### Allow

- méthodes autorisées pour l 'URI
- Content-Base
	- URI de base
	- pour la résolution des URL
	- Last-Modified
		- date de dernière modification du doc.
		- Utilisé par les caches
- $\checkmark$  Content-Length
	- taille du document en octet
	- utilisé par le client pour gauger la progression des chargements
	- Content-Encoding
		- type encodage du document renvoyé
		- compress, x-gzip, x-zip
	- Content-Language
		- le langage du document retourné
		- fr, en ...

...

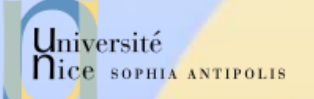

# Entêtes d'Entité (2)

### Content-MD5

- résumé MD5 de l 'entité
- Content-Range
	- position du corps partiel dans l 'entité
	- bytes x-y/taille
- $\checkmark$  Content-Transfert-Encoding :
	- transformation appliqué du corps de l 'entité
	- 7bit, binary, base64, quoted-printable
- $\checkmark$  Content-Type
	- type MIME du document renvoyé
	- utilisé par le client pour sélectionner le visualisateur (plugin)
- $\times$  Etaq
	- transformation appliqué du corps de l'entité
		- 7bit, binary, base64, quoted-printable

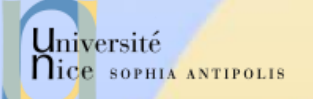

## Entêtes d'Entité (3)

### **V** Expires

- date de péremption de l 'entité
- Last-Modified
	- date de la dernière modification de l 'entité
- $\checkmark$  Location
	- URI de l'entité
	- quand l 'URI est à plusieurs endroits
- URI

...

– nouvelle position de l'entité

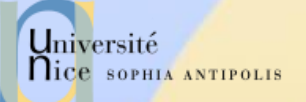

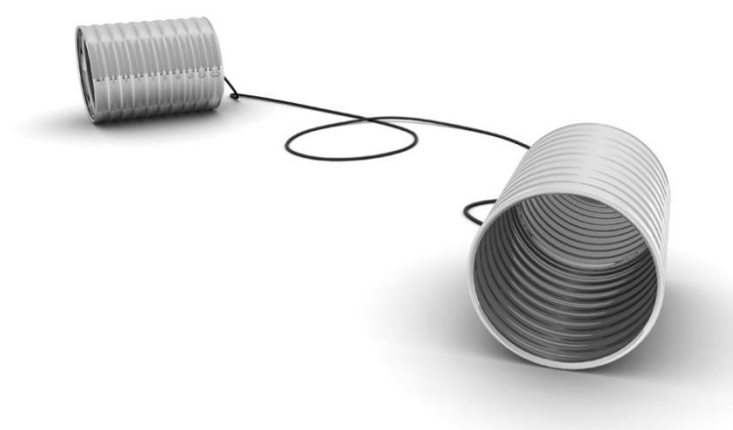

## Echange de Documents

Réception et Envoi de Données

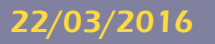

22/03/2016 **Introduction aux Web et Services Web** 

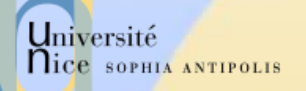

## Récupération d'un Document Méthode GET

### GET /fichier

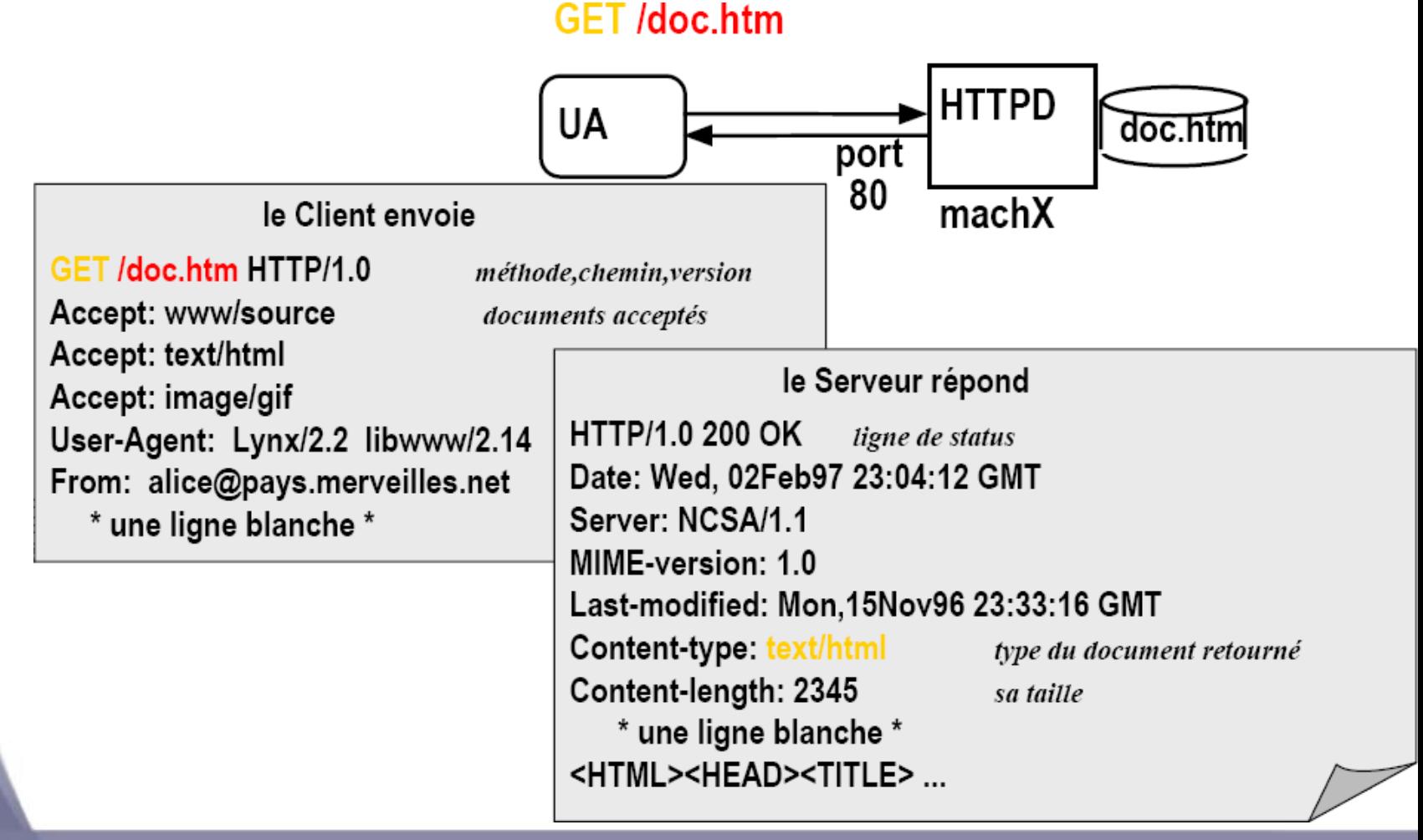

#### 22/03/2016 **Introduction aux Web et Services Web** 22/03/2016

## Récupération Méthode GET conditionnelle

- Objectif : ne pas envoyer d'objet si le client à une version chargée à jour (en cache).
- √ Client: spécifie la date de la copie en cache dans la requête :

If-modified-since: <date>

 Serveur: la réponse ne contient pas de données si l'objet est à jour :

HTTP/1.0 304 Not Modified

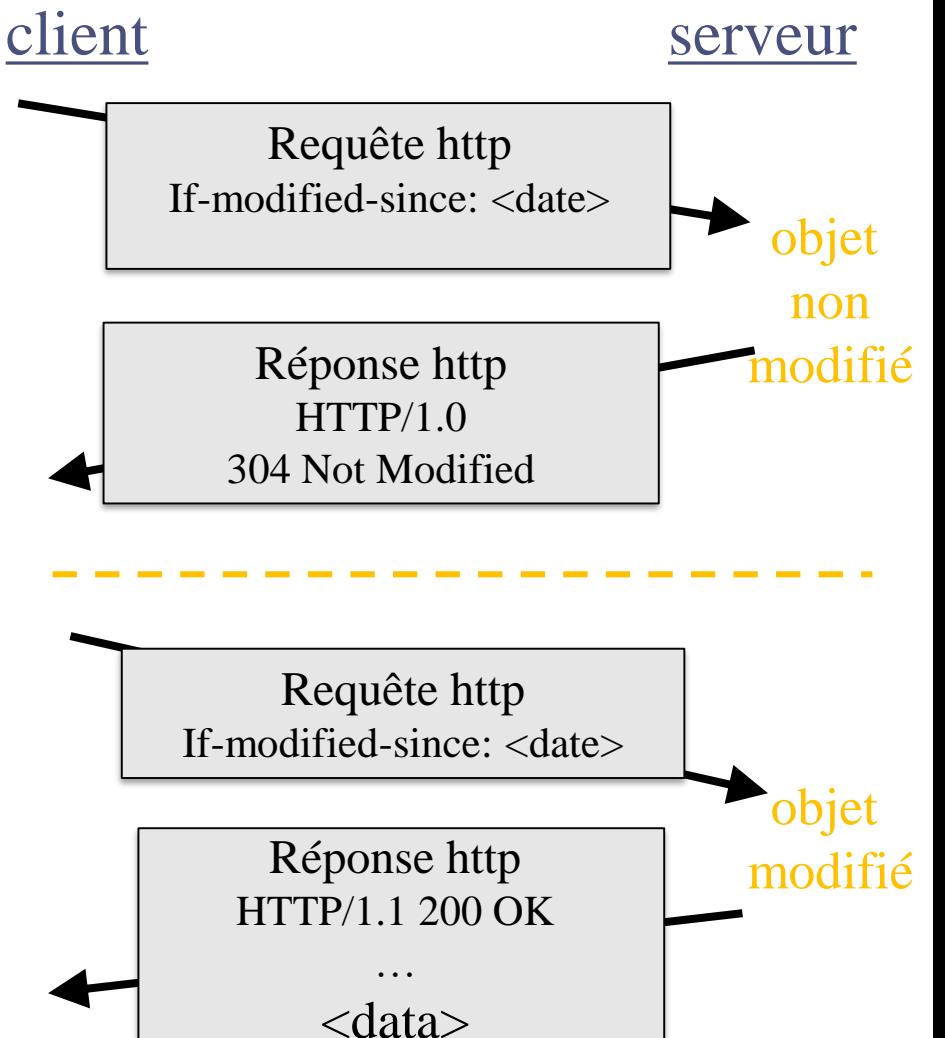

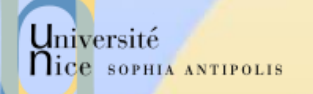

## Soumission d'un Formulaire Méthode GET

### GET/script?name1=value1&name2=value2

GET /script?name1=value1&name2=value2

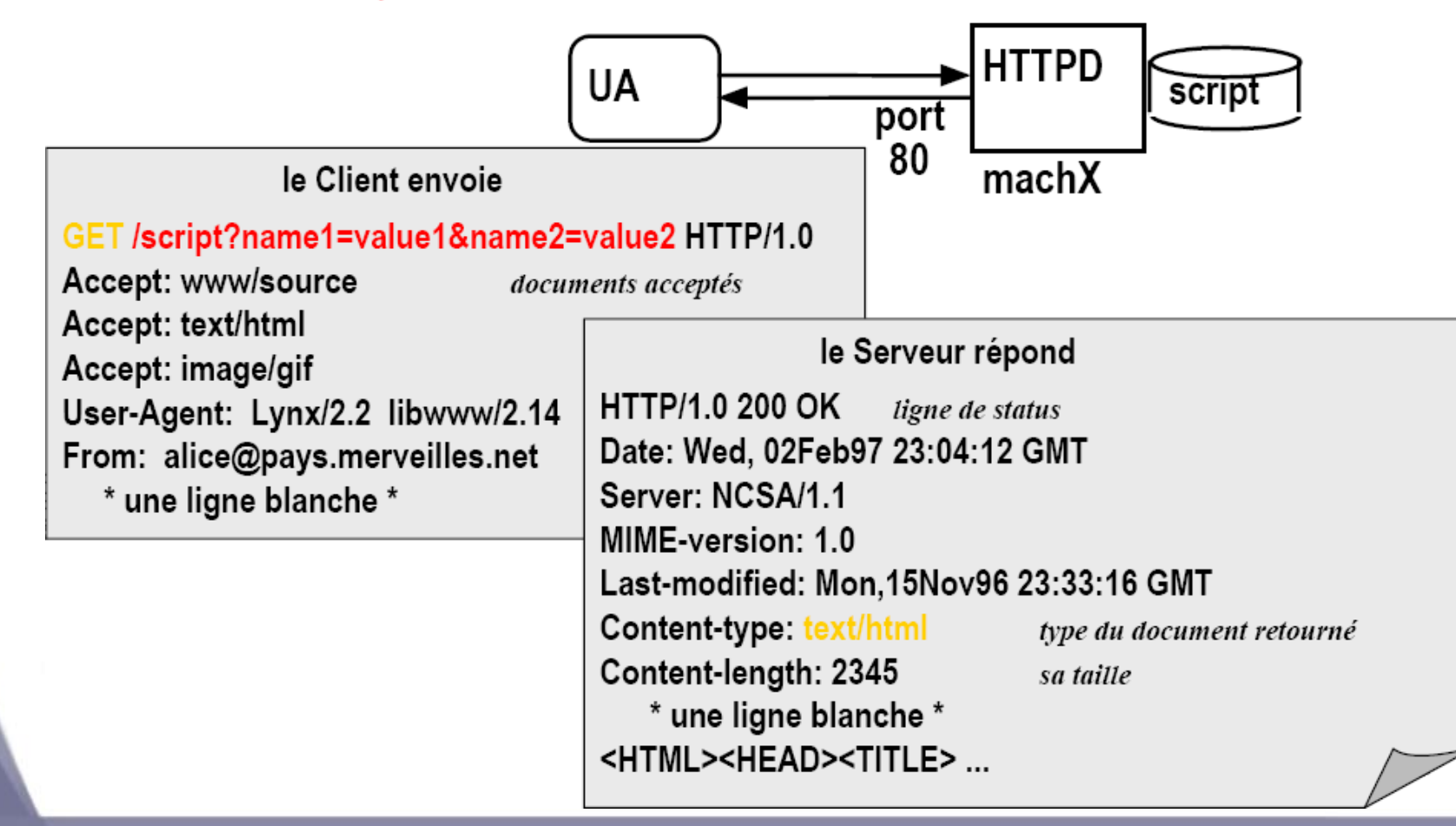

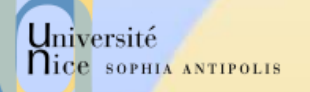

## Soumission d 'un Formulaire méthode POST

#### POST /script **POST** /script **HTTPD UA** script port 80 machX le Client envoie **POST /script HTTP/1.0** Accept: www/source le Serveur répond Accept: text/html **HTTP/1.0 200 OK** Accept: image/gif User-Agent: Lynx/2.2 libwww/2.14 Content-length: 2345 From: alice@pays.merveilles.net \* une ligne blanche \* \* une ligne blanche \* <HTML><HEAD><TITLE> ... name1=value1& name2=value2

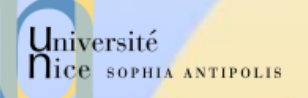

## Codage des « paramètres »

 Les valeurs passées (URL et contenu des entrées des formulaires) doivent être sur 7 bits et sans caractères spéciaux

Format d'encodage : x-www-form-urlencoded

- $-$  Espace  $\Rightarrow$   $\alpha + \infty$
- $-$  Tous les caractères spéciaux et accentués  $\Rightarrow$  % code ascii
	- $\bullet$  (a)  $\frac{0}{040}$
	- $\epsilon$   $\phi$   $\phi$ <sub>0</sub> $\epsilon$ 9
- Les entrées des formulaires sont encodés dans une chaîne composée de paires (nom de l'entrée)=(valeur de l'entrée) séparé par des &

 nom=Dupont+Jean&adresse=3+rue+de+la+Gait%e9%0a75 014+Paris

## Université Comportement du Client / type du document retourné

- A partir du type MIME de Content-Type
	- Visualisation native
		- la fonction de visualisation est dans le noyau (core) du client
			- text/html, image/jpeg
	- Visualisation par plugin
		- la fonction est présente dans une DLL, un SO ou un JAR
		- elle est liée dynamiquement pour réaliser la visualisation
			- world/vrml, text/tex
	- Visualisation externe
		- la fonction n'est pas présente dans le client
		- le client rapporte le document et le sauvegarde dans un fichier temporaire
			- video/mpeg, application/postscript

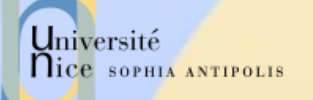

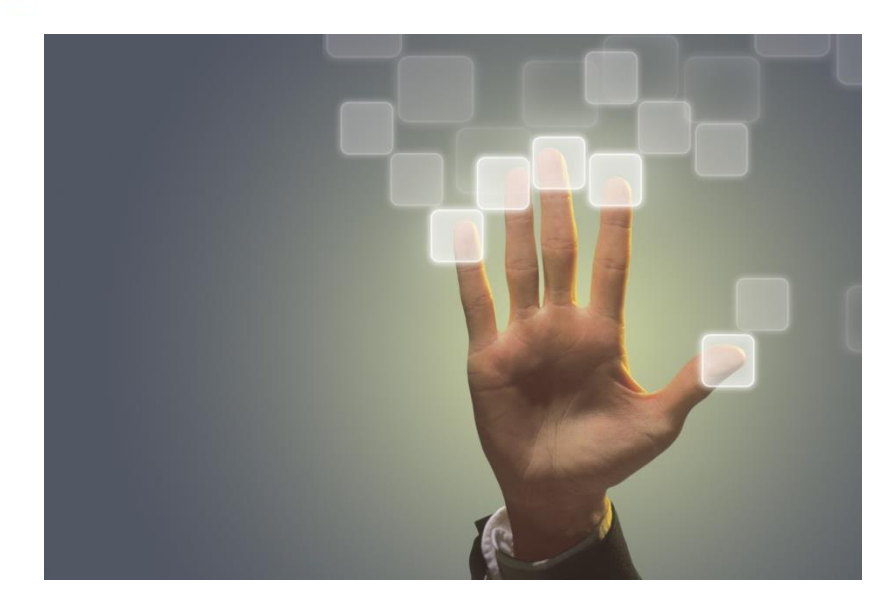

## Authentification avec HTTP

22/03/2016 **Introduction aux Web et Services Web** 

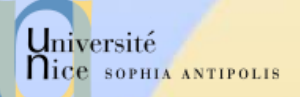

## L'authentification dans HTTP

### $\checkmark$  Indiqué dans les ACL

### Modes d'authentification

- BASIC
	- nom d 'utilisateur et mot de passe échangé en clair (base64) !
	- base des mots de passe dans un fichier htpasswd utilitaires de gestion du fichier
- DIGEST
	- sécurisation de BASIC
	- hachage sécurisé MD5 du (nom,password,URI, méthode,nombre aléatoire fourni par le serveur)
- SSL
	- **Secure Socket Layer (TLS: Transport Layer Security)**
	- authentification avec CA du serveur (2.0) et du client (3.0)
	- confidentialité avec DES
	- puis dialogue HTTP sur la connexion SSL

## L'authentification applicative

### $\checkmark$  Motivations

- interface de login
- identification externe
	- BD, Annuaire LDAP, …
- authentification plus forte
- $\checkmark$  L'application gère l'authentification de l'usager
	- formulaire d 'accueil HTML (nom, password)
		- attention le mot de passe peut-être est en clair
	- gestion des tables d 'usager
	- une session est ensuite ouverte associé à un usager authentifié (ou non : par exemple rejet au bout de 3 tentatives)

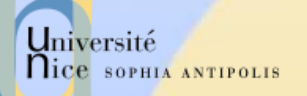

## Contrôle d'Accès dans HTTP

### ACL (Access Control List)

- spécifie les autorisations (ALLOW) ou les interdictions (DENY) d 'accès à une arborescence virtuelle du serveur
- en fonction :
	- de l 'authentification
	- de la localisation du client sous domaine DNS, réseau ou adresse IP
- ACF (Access Control File)
	- fichier regroupant les ACL
		- global : access.conf dans Apache
		- par arborescence : .htaccess
	- combinaison des ALLOW et des DENY

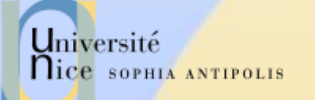

## Audit des Requêtes

### Journaux des requêtes

– les accès (access.log, refferee.log), et les erreurs (error.log),… sont journalisés

### Exploitation des Journaux

- erreur dans les liens, …
- clientèle, analyse d'activité, …
- $\checkmark$  Reporting (Présentation Synthétique)
	- Pour Apache
		- AccessWatch, Wusage,Analog, wwwstat
	- IIS, NS
		- **Intégré et visualisé par un script**
	- Généraux
		- Net Analysis (Net Genesis), Enterprise Suite (Web Trends)

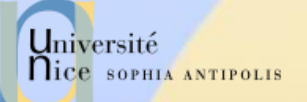

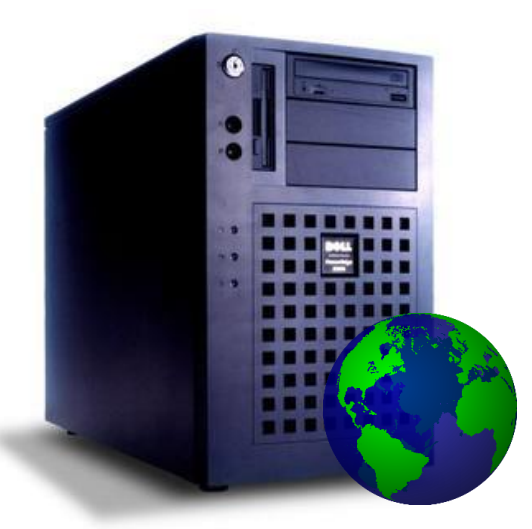

### Infrastructure HTTP

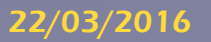

22/03/2016 Introduction aux Web et Services Web 40

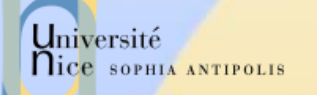

## Répartition part de Marché Serveurs Web

### Apache ou Microsoft ?

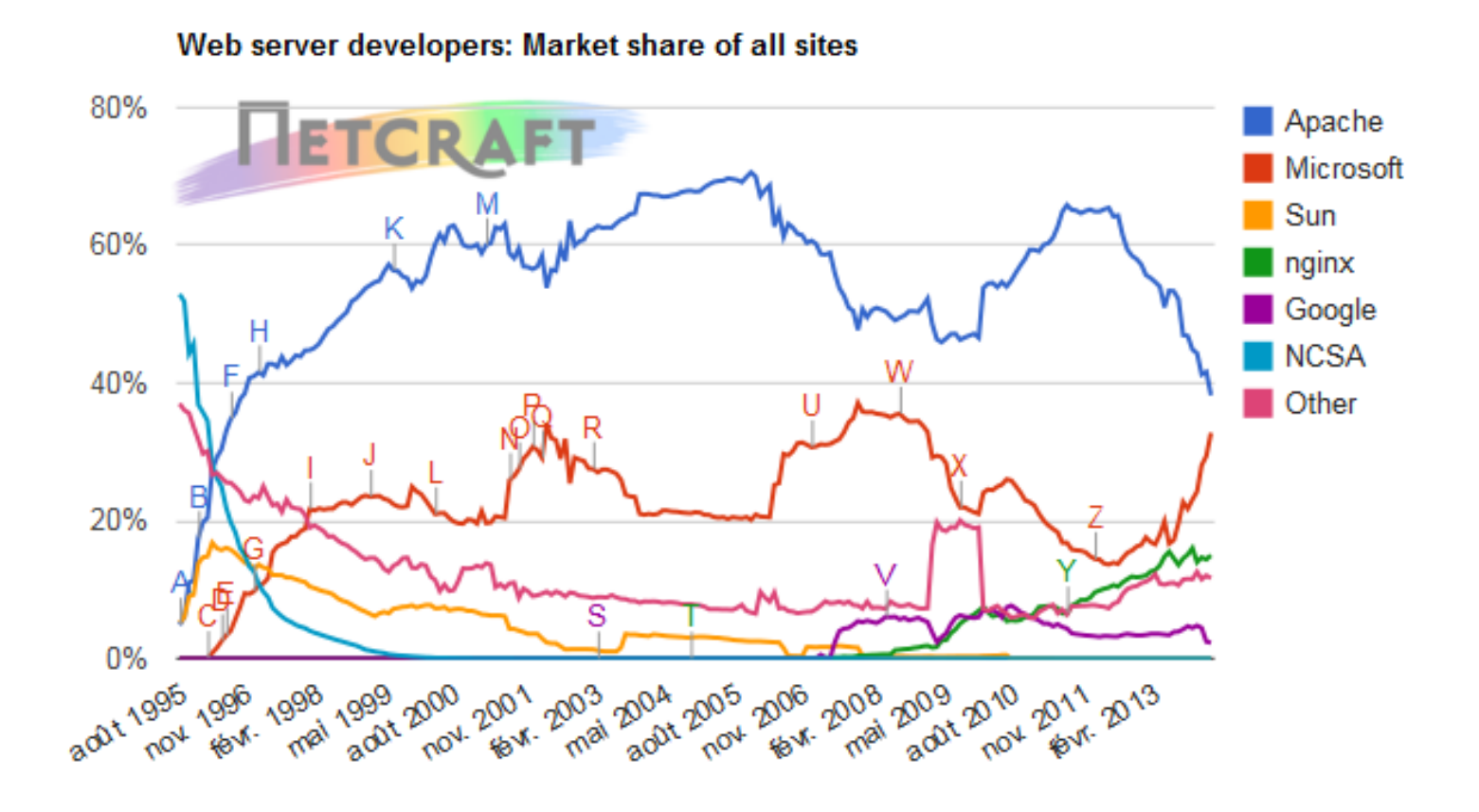

*Source: http://news.netcraft.com/*

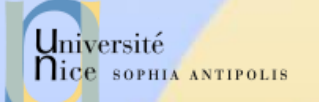

## Les Serveurs du Marché

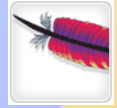

一

**IIIS** 

NGIKX

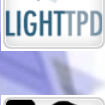

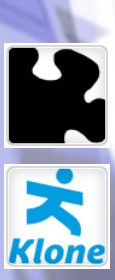

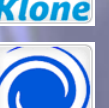

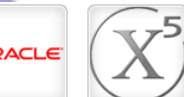

### [Apache Tomcat](http://tomcat.apache.org/) [Microsoft IIS Windows Web Server](http://www.iis.net/) Nginx [web server](http://wiki.nginx.org/Main) lighttpd [web server](http://www.lighttpd.net/) The Jigsaw [web server software from](http://www.w3.org/Jigsaw/) W3C Klone [web server](http://www.koanlogic.com/klone/index.html) Abyss [web server](http://www.aprelium.com/abyssws/) [Oracle Web Tier](http://www.oracle.com/us/products/middleware/application-server/050968.pdf)

[Apache Web Server](http://www.apache.org/)

X5 (formerly [Xitami\) web server](http://www.xitami.com/)

[Zeus Technology](http://www.zeus.com/products/zws/) Ltd. - Zeus web server

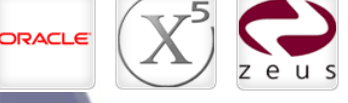

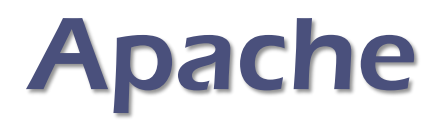

### A patch of NCSA HTTPD

- serveur le plus répandu (« toujours » la ,plus grosse part de marché)
- gratuit, issu du serveur NCSA HTTPD
- très nombreuses plates-formes Unix et Windows NT
- extensible par des modules tiers
- $\checkmark$  Nombreux Modules Tiers
	- possibilité d'étendre Apache avec des modules externe http://www.zyzzzyva.com/server/module\_registry)
		- mod\_auth\_cookies\_file, mod\_auth\_cookies\_msql, mod\_cgi\_sugid, mod\_perl, mod\_perl\_fast, mod\_auth\_kerb, mod\_auth\_dbi, mod\_rewrite, mod\_jserv(servlet), mod\_java (CGI écrit en Java), php3
	- nombreux sous-projets autour de Java (Jakarta) et XML (Xerces, Xalan, XSP, Cocoon, …)

Université

nice SOPHIA ANTIPOLIS

## Configuration Apache

…

### $\checkmark$  Fichiers de configuration

- httpd.conf
	- comportement de base port TCP/IP, journaux, keepalive, UID, virtualhost, proxy, ...
- Les autres fichiers sont rajouté à l'aide de l'instruction *Include* 
	- **Exemples:**
	- Include /usr/local/apache2/conf/ssl.conf Include /usr/local/apache2/conf/vhosts/\*.conf

Outil GUI : Kochizz, éditeur de configuration Apache.

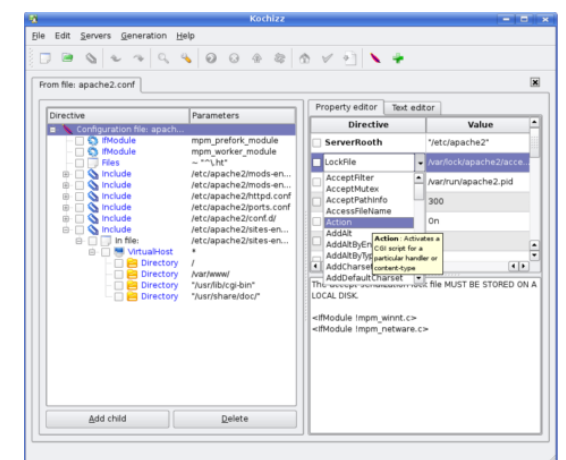

Université

**Nice SOPHIA ANTIPOLIS** 

## 2. Quelques Manipulations ….

### $\checkmark$  1. Utilisation de Telnet pour contacter un serveur Web :

telnet www.unice.fr 80

Ouvre une connexion sur le port 80 (port par défaut) de www.unice.fr

Tout ce qui est tapé est maintenant transmis au serveur sur le port 80

### 2. Envoi d'une requête GET

GET /index.html  $HTTP/1.0$  En tapant ceci, vous envoyez cette requête GET, minimale mais complète au serveur http (suivi de 2 « retour chariot »).

3. Récupération de la réponse du serveur Web